# **Vectorbewerkingen**

In veel toepassingen van de wiskunde wordt gewerkt met *vectoren* om grootheden voor te stellen die een grootte en een richting hebben. Een vector is een pijl met de desbetreffende grootte en richting $^1\!\!$ . Gelijk gerichte pijlen die even lang zijn, stellen *dezelfde* vector voor. Je kunt het beginpunt van een vector dus vrij kiezen. Vectoren geven we vaak aan door een vet gedrukte letter.

Is in een vlak een orthonormaal coördinatenstelsel *Oxy* gegeven, dan kun je een vector **a** die in dat vlak ligt coordinaten geven door de pijl in de oorsprong te laten beginnen. De coördinaten van het eindpunt zijn dan de coördinaten van de vector **a**. Om ze te onderscheiden van puntcoördinaten zetten we de coördinaten van een vector onder elkaar. De vector **a** =  $\sqrt{2}$ *a*1 *a*2  $\setminus$ is dus de vector die voorgesteld wordt

door de pijl die van de oorsprong *O* naar het punt  $(a_1, a_2)$  loopt, of door iedere andere pijl die even groot is en dezelfde richting heeft.

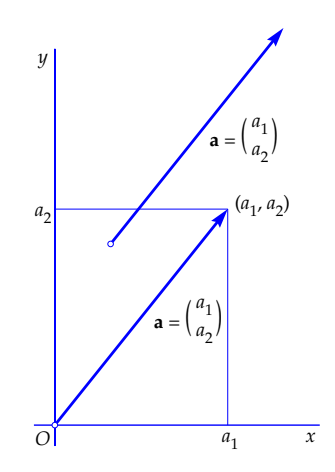

Volgens de stelling van Pythagoras is de *lengte* |**a**| van de vector **a** gelijk aan  $|\mathbf{a}| = \sqrt{a_1^2 + a_2^2}.$ 

In de ruimte werken we met drie coördinaten. Wanneer daar een driedimensionaal orthonormaal assenstelsel *Oxyz* gekozen is, kun je elke vector a van coördinaten voorzien door het beginpunt in de oorsprong te kiezen. De coördinaten van het eindpunt geven dan de coördinaten van de vector. We noteren ze weer onder elkaar:

$$
\mathbf{a} = \begin{pmatrix} a_1 \\ a_2 \\ a_3 \end{pmatrix}
$$

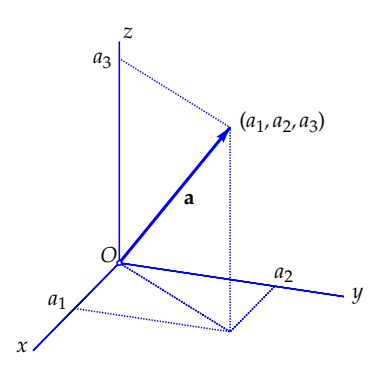

In dit geval wordt de lengte  $|\mathbf{a}|$  van  $\mathbf{a}$  gegeven door  $|\mathbf{a}| = \sqrt{a_1^2 + a_2^2 + a_3^2}.$ 

<sup>1</sup>Let op: het woord *richting* kan verwarring geven. De richting van een *lijn* verandert niet als je de lijn een halve slag draait, die van een *vector* (pijl) wel, want die keert dan van richting om! ´

### Scalaire vermenigvuldiging

Wanneer **a** =  $\begin{pmatrix} a_1 \\ a_2 \end{pmatrix}$ *a*2 een gegeven vector is, dan is 3**a** de vector met dezelfde richting die drie maal zo lang is. In coördinaten:  $3a = \begin{pmatrix} 3a_1 \\ 3a_2 \end{pmatrix}$ 3*a*<sup>2</sup>  $\bigg).$  De vector −**a** is de vector die net zo lang is als **a** maar tegengesteld van richting. In coördinaten:  $-$ **a** =  $\begin{pmatrix} -a_1 \\ a_2 \end{pmatrix}$ −*a*<sup>2</sup> .

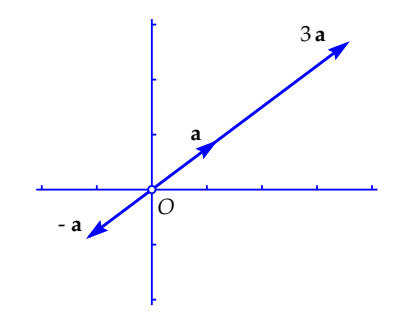

In de figuur hierboven hebben we  $\mathbf{a} = \begin{pmatrix} 1.2 \ 0.9 \end{pmatrix}$  genomen. Dan is 3 $\mathbf{a} = \begin{pmatrix} 3.6 \ 2.7 \end{pmatrix}$  en −**a** =  $\begin{pmatrix} -1.2 \\ -0.9 \end{pmatrix}$ . In het algemeen: als *λ* een willekeurig reëel getal is (positief,

negatief of nul), dan is *λ***a** de vector die |*λ*| maal zo groot is als de vector **a** met dezelfde richting als *λ* positief is, en met de tegengestelde richting als *λ*  $\alpha = \begin{pmatrix} \lambda a_1 \\ \lambda a_2 \end{pmatrix}$ *λa*<sup>2</sup> .

Een bijzonder geval is  $\lambda = 0$ . Dan is  $0 \mathbf{a} = \begin{pmatrix} 0 & a_1 \\ 0 & a_2 \end{pmatrix}$ 0 *a*<sup>2</sup>  $\Big) = \begin{pmatrix} 0 \\ 0 \end{pmatrix}$ 0 . Dit is de *nulvector*, een vector die we meestal noteren als **0**. Het is een 'pijl' waarvan begin- en eindpunt samenvallen. Hij heeft geen richting.

In de ruimte geldt een soortgelijk verhaal, maar dan met drie in plaats van twee coördinaten. Als λ een reëel getal is en

$$
\mathbf{a} = \begin{pmatrix} a_1 \\ a_2 \\ a_3 \end{pmatrix}
$$

een vector is, dan is het scalaire product  $\lambda$ **a** de vector met coördinaten

$$
\lambda \mathbf{a} = \begin{pmatrix} \lambda a_1 \\ \lambda a_2 \\ \lambda a_3 \end{pmatrix}
$$

Het is de vector met een lengte die |*λ*| maal zo groot is als **a** en dezelfde richting heeft wanneer  $\lambda > 0$  is, en de tegengestelde richting als  $\lambda < 0$  is. Voor  $\lambda = 0$  is  $\lambda$ **a** de nulvector.

De bewerking die uit een reeel getal ¨ *λ* en een vector **a** de vector *λ***a** maakt, heet de *scalaire vermenigvuldiging* van *λ* en **a**. Het reële getal *λ* heet in dit verband een *scalar* (meervoud: *scalairen*). Letterlijk betekent scalar 'schaal', en het gaat hier dan ook om een 'schaalfactor'.

## Vectoroptelling

Wanneer twee vectoren **a** =  $\begin{pmatrix} a_1 \\ a_2 \end{pmatrix}$ *a*2 en  $\mathbf{b} =$  $\int b_1$ *b*2 in het vlak gegeven zijn, dan is de *somvector*  $\mathbf{a} + \mathbf{b}$  de vector met coördinaten

$$
\mathbf{a} + \mathbf{b} = \begin{pmatrix} a_1 + b_1 \\ a_2 + b_2 \end{pmatrix}
$$

Meetkundig vind je  $a + b$  via de bekende parallellogramconstructie die hiernaast getekend is.

In deze figur is 
$$
\mathbf{a} = \begin{pmatrix} 2.3 \\ -1.2 \end{pmatrix}
$$
 en  $\mathbf{b} = \begin{pmatrix} 0.8 \\ 2.7 \end{pmatrix}$ . Dan is dus  $\mathbf{a} + \mathbf{b} = \begin{pmatrix} 3.1 \\ 1.5 \end{pmatrix}$ 

Een andere manier om  $a + b$  te construeren, is om de twee vectoren 'kop aan staart' te leggen. Hiernaast is getekend hoe dat gaat: je neemt **b** als 'vrije' vector op en legt het beginpunt ervan op het eindpunt van **a**. Het eindpunt van **b** is dan het eindpunt van de vector  $\mathbf{a} + \mathbf{b}$  die in de oorsprong begint. Het kan natuurlijk ook andersom: het beginpunt van **a** op het eindpunt van **b** leggen.

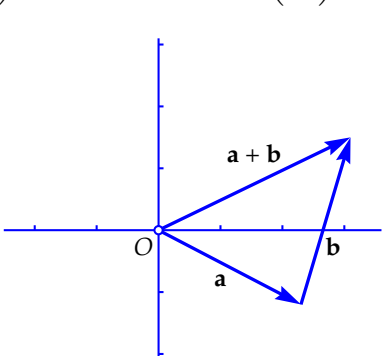

*O*

**a**

 $\overline{a} + b$ 

.

**b**

De *verschilvector* **b** − **a** kun je ook weer met een parallellogramconstructie construeren, namelijk als som van **b** en −**a**, want **b** − **a** = **b** + (−**a**).

Maar het is handig om te weten dat het ook korter kan: het is niet nodig om eerst −**a** te tekenen. In de figuur hiernaast zie je dat **b** − **a** als vrije vector de vector is die van het eindpunt van **a** naar het eindpunt van **b** loopt. Immers, als je die vector bij **a** optelt (kop-aan-staartconstructie), krijg je

$$
\mathbf{a} + (\mathbf{b} - \mathbf{a}) = \mathbf{b}
$$

In het getekende voorbeeld is  $\mathbf{a} = \begin{pmatrix} 2.3 \ -1.2 \end{pmatrix}$ ,  $\mathbf{b} = \begin{pmatrix} 0.8 \ 2.7 \end{pmatrix}$  en  $\mathbf{b} - \mathbf{a} = \begin{pmatrix} -1.5 \ 3.9 \end{pmatrix}$ .

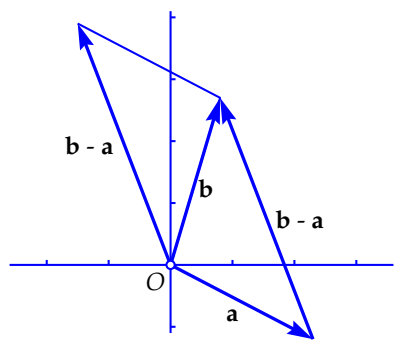

In de ruimte gaat alles net zo, maar dan met drie in plaats van twee coördinaten. Als gegeven zijn twee vectoren

$$
\mathbf{a} = \begin{pmatrix} a_1 \\ a_2 \\ a_3 \end{pmatrix} \quad \text{en} \quad \mathbf{b} = \begin{pmatrix} b_1 \\ b_2 \\ b_3 \end{pmatrix}
$$

dan vind je de somvector  $a + b$  via coördinaatsgewijs optellen:

$$
\mathbf{a} + \mathbf{b} = \begin{pmatrix} a_1 + b_1 \\ a_2 + b_2 \\ a_3 + b_3 \end{pmatrix}
$$

Meetkundig gezien krijg je ook in de ruimte de somvector via een parallellogramconstructie of via het kop aan staart leggen. En ook in de ruimte geldt:

*De verschilvector* **b** − **a** *is de vrije vector die van het eindpunt van* **a** *naar het eindpunt van* **b** *loopt.*

# Het inproduct

Bij elk tweetal vectoren **a** =  $\begin{pmatrix} a_1 \\ a_2 \end{pmatrix}$ *a*2  $\left( \begin{array}{c} b_1 \\ b_2 \end{array} \right)$  en **b** =  $\left( \begin{array}{c} b_1 \\ b_2 \end{array} \right)$ *b*2 in het vlak definieert men het *inproduct*, notatie  $\langle \mathbf{a}, \mathbf{b} \rangle$ , door

$$
\langle \mathbf{a},\mathbf{b}\rangle=a_1b_1+a_2b_2
$$

Andere namen die hiervoor gebruikt worden, zijn *inwendig product* en *scalair product*. In de Engelstalige literatuur wordt ook vaak de term *dot product* gebruikt; het inproduct van **a** en **b** wordt dan genoteerd als **a** • **b**.

Het inproduct heeft de volgende eigenschappen:

$$
|\mathbf{a}| = \sqrt{\langle \mathbf{a}, \mathbf{a} \rangle} = \sqrt{a_1^2 + a_2^2}
$$

en

$$
\langle \textbf{a},\textbf{b}\rangle=|\textbf{a}||\textbf{b}|\cos\phi
$$

waarin *φ* de hoek is die de twee vectoren in de oorsprong met elkaar maken. Als  $\varphi = \frac{1}{2}\pi$  dan is de cosinus nul en het inproduct dus ook. De vectoren staan dan loodrecht op elkaar.

Dit alles geldt net zo goed in de ruimte, alleen wordt het inproduct dan gedefinieerd door

$$
\langle \mathbf{a}, \mathbf{b} \rangle = a_1 b_1 + a_2 b_2 + a_3 b_3
$$

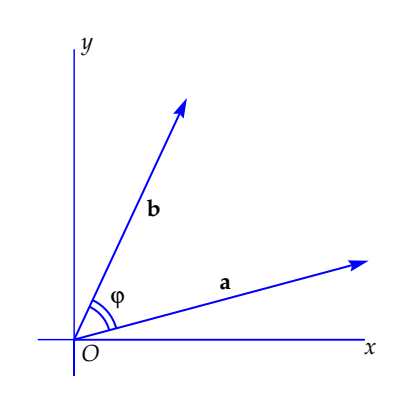

## Samenvatting

Na keuze van een orthonormaal coördinatenstelsel in het vlak respectievelijk de ruimte krijgt elke vector twee, respectievelijk drie coördinaten:

$$
\mathbf{a} = \begin{pmatrix} a_1 \\ a_2 \end{pmatrix} \quad \text{respectively} \quad \mathbf{a} = \begin{pmatrix} a_1 \\ a_2 \\ a_3 \end{pmatrix}
$$

De *lengte* van de vector **a** wordt gegeven door:

$$
|\mathbf{a}| = \sqrt{a_1^2 + a_2^2}
$$
 respectively  $|\mathbf{a}| = \sqrt{a_1^2 + a_2^2 + a_3^2}$ 

De *scalaire vermenigvuldiging* van de vector **a** met een scalar (reëel getal) λ:

$$
\lambda \mathbf{a} = \begin{pmatrix} \lambda a_1 \\ \lambda a_2 \end{pmatrix} \quad \text{respectively} \quad \lambda \mathbf{a} = \begin{pmatrix} \lambda a_1 \\ \lambda a_2 \\ \lambda a_3 \end{pmatrix}
$$

De *vectoroptelling* van een vector **a** en een vector **b**:

$$
\mathbf{a} + \mathbf{b} = \begin{pmatrix} a_1 + b_1 \\ a_2 + b_2 \end{pmatrix} \quad \text{respectively} \quad \mathbf{a} + \mathbf{b} = \begin{pmatrix} a_1 + b_1 \\ a_2 + b_2 \\ a_3 + b_3 \end{pmatrix}
$$

De *verschilvector* **b** − **a** is de vrije vector die loopt van het eindpunt van **a** naar het eindpunt van **b**.

*Inproduct* (scalair product) van de vectoren **a** en **b**:

$$
\langle \mathbf{a}, \mathbf{b} \rangle = a_1b_1 + a_2b_2
$$
 respectively.  $\langle \mathbf{a}, \mathbf{b} \rangle = a_1b_1 + a_2b_2 + a_3b_3$   
Eigenschaftappen van het inproduct:

- 1.  $|\mathbf{a}| = \sqrt{\langle \mathbf{a}, \mathbf{a} \rangle}$
- 2.  $\langle \mathbf{a}, \mathbf{b} \rangle = |\mathbf{a}| |\mathbf{b}| \cos \varphi$ Hierbij is *ϕ* de hoek die de vectoren met elkaar maken.

Als twee vectoren loodrecht op elkaar staan, dan is hun inproduct nul. *Bij afspraak* staat de nulvector loodrecht op iedere vector (inclusief zichzelf), dus ook het omgekeerde geldt: als het inproduct van twee vectoren nul is, staan ze loodrecht op elkaar.

Is het inproduct van twee vectoren positief, dan sluiten ze een scherpe hoek in; is het inproduct negatief, dan is de ingesloten hoek stomp.

# Opgaven

1.1 In het vlak zijn gegeven de vectoren **a** =  $\begin{pmatrix} 2 \end{pmatrix}$ −1  $\Big)$  en **b** =  $\sqrt{ }$ 1 3  $\setminus$ . Geef de coördinaten van de volgende vectoren, teken ze en bereken hun lengte.

- a.  $a + b$
- b. **a** − **b**
- c.  $2a + 3b$
- d. −**a** − 2**b**
- e.  $-3a + 3b$

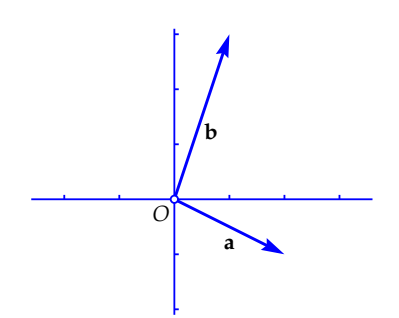

1.2 In deze opgave is  $\mathbf{a} = \begin{pmatrix} 1 \\ 2 \end{pmatrix}$  $-2$  $\bigg)$  en **b** =  $\bigg(\begin{matrix} 1 \\ 1 \end{matrix}\bigg)$ 1 . Bereken de volgende hoeken met behulp van een rekenmachine in radialen. Geef je antwoord in vier decimalen nauwkeurig.

*Voorbeeld:* Bereken de hoek tussen **a** en **b**.

*Oplossing:* Schrijf de formule voor het inproduct als cos  $\varphi = \frac{\langle a, b \rangle}{|a||b|}$  $\frac{\overline{p}}{|a||b|}$ .

In dit geval is  $\langle \mathbf{a}, \mathbf{b} \rangle = -1$ ,  $|\mathbf{a}| = \sqrt{5}$ ,  $\mathbf{b} = \sqrt{2}$  dus  $\cos \varphi = -\frac{1}{\sqrt{2}}$ √ √  $\frac{1}{10}$  en de rekenmachine geeft  $\varphi \approx 1.8925$ .

- a. De hoek tussen  $\mathbf{a}$  en  $\mathbf{a} + \mathbf{b}$ .
- b. De hoek tussen  $a + b$  en  $a b$ .
- c. De hoek tussen  $a + b$  en de positieve *y*-as.

1.3 In de ruimte is gegeven de kubus *OABC.DEFG* met  $O = (0,0,0)$ ,  $A = (2, 0, 0), C = (0, 2, 0)$  en  $D =$ (0, 0, 2). *M* is het midden van *FG*.

- a. Bereken de vectoren *EG* en *EB*. −→ −→
- b. Ga met behulp van het inproduct na dat deze twee vectoren een hoek van  $\frac{1}{3}\pi$  insluiten.
- c. Bereken cos ∠*AMB*.
- d. Bereken cos ∠*AMC*.
- e. Bereken cos ∠*EMC*.

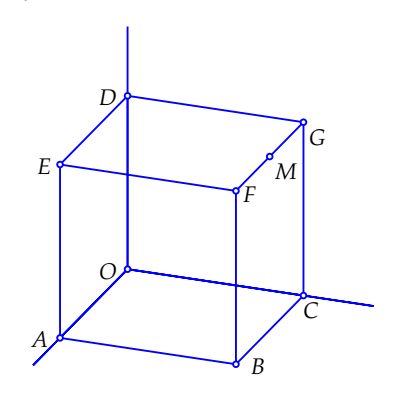

1.4 Bereken de cosinus van de hoek die twee lichaamsdiagonalen van een kubus (bijvoorbeeld *OF* en *CE* in de figuur van de vorige opgave) met elkaar maken.

# Lijnen in het vlak en in de ruimte

In het vervolg verstaan we onder een *radiusvector* een vector die in de oorsprong begint. Het eindpunt van zo'n vector heeft dan dezelfde coördinaten als de vector, alleen worden ze bij de vector onder elkaar geschreven in plaats van naast elkaar. In de vectorrekening maakt men vaak geen onderscheid tussen een punt en de bijbehorende radiusvector.

Een vector waarvan het beginpunt niet in de oorsprong ligt, heet een *vrije vector*. Bij vrije vectoren kiest men het beginpunt op een plaats die in de gegeven situatie handig is. We zullen daarvan voorbeelden zien bij parametervoorstellingen, waar zogenaamde *richtingsvectoren* vaak vrije vectoren zijn.

#### De parametervoorstelling van een lijn in het vlak

Eerst behandelen we het geval van een lijn door de oorsprong. Kies daarop een radiusvector **r** (niet de nulvector). Voor elk reëel getal  $\lambda$  ligt de radiusvector *λ***r** dan op diezelfde lijn. Als  $\lambda$  de reële getallen doorloopt, doorloopt het eindpunt van *λ***r** de gehele lijn. Bij elk reeel getal ¨ *λ* hoort op die manier een punt op die lijn, en omgekeerd hoort bij elk punt op de lijn een reëel getal  $\lambda$ .

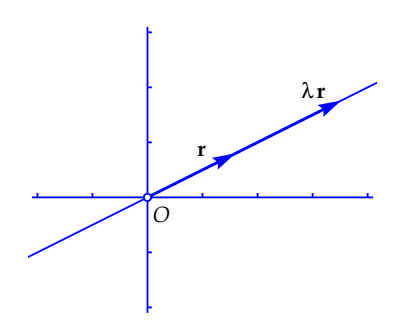

Men noemt  $x = \lambda r$  een *parametervoorstelling* (ook wel: *vectorvoorstelling*) van die lijn. In dit verband heet *λ* de *parameter* en **r** de *richtingsvector*.

In de figuur hierboven is  $\mathbf{r} = \begin{pmatrix} 1.6 \ 0.8 \end{pmatrix}$  genomen. Wanneer je de parametervoorstelling  $x = \lambda r$  in coördinaten uitschrijft, krijg je

$$
\begin{pmatrix} x \\ y \end{pmatrix} = \lambda \begin{pmatrix} 1.6 \\ 0.8 \end{pmatrix}
$$

en dat kun je ook schrijven als een stelsel vergelijkingen:

$$
x = 1.6 \lambda
$$
  

$$
y = 0.8 \lambda
$$

Door de parameter *λ* hieruit te elimineren, krijg je een vergelijking van de lijn, namelijk  $x - 2y = 0$ .

Om een parametervoorstelling te krijgen van een lijn in de richting van **r** die *niet* door de oorsprong gaat, kiezen we eerst een radiusvector **s** met zijn eindpunt op die lijn. De radiusvector  $\mathbf{s} + \lambda \mathbf{r}$  heeft dan zijn eindpunt op de lijn evenwijdig aan de lijn  $x = \lambda r$  (kop-aan-staartconstructie).

Nu heet  $\mathbf{x} = \mathbf{s} + \lambda \mathbf{r}$  een parametervoorstelling van deze lijn, met *steunvector* **s**, *richtingsvector* **r** en *parameter*  $\lambda$ . In de figuur hiernaast is  $\mathbf{s} =$  $-1.5$ 2  $\bigg)$  en  $\mathbf{r} = \begin{pmatrix} 1.6 \ 0.8 \end{pmatrix}$  gekozen. Uit-

geschreven in coördinaten is de parametervoorstelling dan:

$$
\begin{pmatrix} x \\ y \end{pmatrix} = \begin{pmatrix} -1.5 \\ 2 \end{pmatrix} + \lambda \begin{pmatrix} 1.6 \\ 0.8 \end{pmatrix}
$$

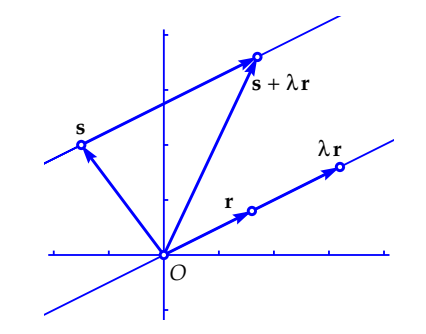

Geschreven als stelsel vergelijkingen is dit:

$$
x = -1.5 + 1.6 \lambda
$$
  

$$
y = 2 + 0.8 \lambda
$$

Elimineren van de parameter  $\lambda$  geeft nu als vergelijking  $x - 2y = -5.5$ .

Er zijn veel mogelijkheden voor een parametervoorstelling van een gegeven lijn. Om te beginnen kun je elk punt op de lijn als steunvector gebruiken. En ook de richtingsvector ligt niet uniek vast: elk scalair veelvoud van **r** (behalve natuurlijk de nulvector) kan als richtingsvector dienen.

## Van vergelijking naar parametervoorstelling

Hoe bepaal je een parametervoorstelling als een lijn in vergelijkingvorm gegeven is? Dat kunnen we het beste aan de hand van een voorbeeld uitleggen. Stel dat de lijn gegeven is door de vergelijking

$$
3x + 2y = 6
$$

Een parametervoorstelling ligt vast zodra je een steunvector **s** en een richtingsvector **r** hebt. Een punt op de lijn is snel gevonden. Neem bijvoorbeeld *y* = 0, dan volgt uit de vergelijking dat *x* = 2, dus (2, 0) ligt op de lijn, en  $s = \begin{pmatrix} 2 \\ 0 \end{pmatrix}$ 0 ). Uit de vergelijking zien we dat **n** =  $\begin{pmatrix} 3 \\ 2 \end{pmatrix}$ 2 een normaalvector is. De vector **r** =  $\begin{pmatrix} 2 \\ 3 \end{pmatrix}$ −3 staat hier loodrecht op (het inproduct is nul), en dit is dus een richtingsvector van de lijn. Een parametervoorstelling van de lijn is dus

$$
\mathbf{x} = \begin{pmatrix} 2 \\ 0 \end{pmatrix} + \lambda \begin{pmatrix} 2 \\ -3 \end{pmatrix}
$$

Een andere, nog snellere methode gaat als volgt. Kies  $x = \lambda$ . Dan volgt uit de vergelijking van de lijn dat  $2y = 6 - 3\lambda$  oftewel  $y = 3 - \frac{3}{2}\lambda$ . Dit geeft het volgende stelsel vergelijkingen

$$
x = \lambda
$$
  

$$
y = 3 - \frac{3}{2}\lambda
$$

en dat kun je schrijven als de parametervoorstelling

$$
\mathbf{x} = \begin{pmatrix} 0 \\ 3 \end{pmatrix} + \lambda \begin{pmatrix} 1 \\ -\frac{3}{2} \end{pmatrix}
$$

Je ziet dat je hier een andere steunvector hebt gekregen, en dat de richtingsvector hier twee maal zo klein is als de richtingsvector in de eerder gevonden parametervoorstelling.

#### De parametervoorstelling van een lijn in de ruimte

Ook in de ruimte wordt een parametervoorstelling van een lijn gegeven door een steunvector **s** op de lijn en een richtingsvector **r** in de richting van de lijn. Het enige verschil is dat de vectoren nu drie in plaats van twee coördinaten hebben. Voorbeeld:

$$
\mathbf{x} = \begin{pmatrix} 1 \\ 3 \\ 1 \end{pmatrix} + \lambda \begin{pmatrix} 2 \\ 1 \\ 2 \end{pmatrix}
$$

Hier is dus **s** =  $\sqrt{ }$  $\mathcal{L}$ 1 3 1  $\setminus$  $\int$  en **r** =  $\sqrt{ }$  $\mathcal{L}$ 2 1 2  $\setminus$  $\cdot$ 

Ook in dit geval kunnen we de parametervoorstelling schrijven als een stelsel:

$$
x = 1+2 \lambda
$$
  
\n
$$
y = 3+ \lambda
$$
  
\n
$$
z = 1+2 \lambda
$$

Eliminatie van de parameter *λ* (dat kan op een heleboel verschillende manieren) levert nu niet één, maar *twee* vergelijkingen op. Het zijn vergelijkingen van twee vlakken, en de gegeven lijn is de snijlijn van die vlakken. Wanneer we bijvoorbeeld twee maal de tweede vergelijking van de eerste aftrekken, krijgen we

$$
x-2y=-5
$$

en wanneer we de derde vergelijking van de eerste aftrekken, krijgen we

$$
x-z=0
$$

De twee gevonden vergelijkingen stellen twee van de oneindig veel vlakken voor die door de gegeven lijn gaan. Ze vormen een soort vlakkenwaaier met die lijn als as. Elk tweetal vlakken uit die waaier snijdt elkaar volgens die lijn.

Als, omgekeerd, twee elkaar snijdende vlakken door hun vergelijkingen gegeven zijn, kun je ook gemakkelijk een parametervoorstelling van hun snijlijn vinden. We illustreren dat aan de hand van een voorbeeld. Stel dat de vlakken gegeven zijn door

$$
x-y+z = -1
$$
  

$$
5x-y-z = -3
$$

Kies dan bijvoorbeeld  $x = \lambda$ . Invullen en  $\lambda$ -termen naar rechts brengen, geeft

$$
-y+z = -1 - \lambda
$$
  

$$
-y-z = -3 - 5 \lambda
$$

Hieruit kun je *y* en *z* oplossen naar *λ* (zelf doen!):

$$
y = 2 + 3 \lambda
$$
  

$$
z = 1 + 2 \lambda
$$

en samen met  $x = \lambda$  geeft dit het stelsel

$$
x = \lambda
$$
  
\n
$$
y = 2 + 3 \lambda
$$
  
\n
$$
z = 1 + 2 \lambda
$$

Dit kun je als volgt schrijven als parametervoorstelling:

$$
\mathbf{x} = \begin{pmatrix} 0 \\ 2 \\ 1 \end{pmatrix} + \lambda \begin{pmatrix} 1 \\ 3 \\ 2 \end{pmatrix}
$$